## Autodesk AutoCAD Скачать С регистрационным кодом For PC 2022

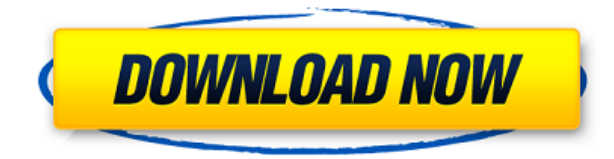

Автоматически создавайте юридические описания прямо из AutoCAD®, Civil 3D или Land Development Desktop. Программное обеспечение для создания юридических описаний автоматически создает юридические описания на основе геометрии в ваших чертежах AutoCAD, предоставляя вам полное и точное юридическое описание объекта с размерами. Объекты участков Civil 3D также поддерживаются Legal-Aid. Просматривайте, редактируйте и проверяйте орфографию юридического описания с помощью встроенного текстового процессора. О, и мы упоминали, что все фразы легко настраиваются, поэтому вы можете создавать юридические описания, которые отражают ваш стиль, а не наш! Этот курс предоставит обзор системы AutoCAD, как рисовать геометрические объекты с помощью системы, как изменять свойства объекта, как создавать линейные и угловые размеры и как писать описания, используя структуры AutoCAD. Участники также узнают, как писать описания в файлах чертежей, используя описания объектов и/или геометрических объектов в файлах чертежей. (3 лабораторных часа) SUNY GEN ED -n/a; NCC GEN ED - н/д **Описание:** Этот курс AutoCAD готовит студентов к написанию текстовых описаний для чертежей AutoCAD. Студенты научатся рисовать и рисовать текст в различных стилях формы. Они узнают, как рисовать текст в различных стилях фигур и как комбинировать разные фигуры для создания текста. Они будут рисовать разные оттенки текста для разных объектов. Студенты также научатся создавать записи dxf для файлов чертежей AutoCAD. (3 лабораторных часа) SUNY GEN ED -n/a; NCC GEN ED - н/д **Описание:** Эквизиты: ENS 101. Учащийся будет развивать мастерство создания общих инженерных чертежей с использованием пакета чертежей AutoCAD и твердотельного моделирования с использованием пакета цветопередачи Autoshade на персональном компьютере. Студент научится применять команды AutoCAD для создания двухмерных чертежей.Передовые методы AutoCAD будут изучены и использованы для создания трехмерных чертежей.

## **Autodesk AutoCAD Скачать бесплатно Активатор [Mac/Win] 2023**

AutoCAD — идеальное решение для архитектурного и инженерного проектирования. Откройте существующий файл чертежа, и вы готовы работать с ним самым естественным образом. Никакое другое программное обеспечение не позволяет просматривать и работать с такими большими и сложными проектами, как это делает AutoCAD. Это очень надежная программа для архитекторов и инженеров. Autodesk предоставляет бесплатные студенческие лицензии на 1 год, поэтому у вас есть неограниченные возможности для обучения. Это отличная программа для всех, независимо от их уровня знаний. Кроме того, любые ошибки, допущенные вами в этом программном обеспечении, будут легко исправлены. Так что, если вы не можете позволить себе стандартную цену Autodesk, это лучший вариант для вас. AutoCAD считается одной из лучших программ САПР для проектирования. Это высокотехнологичная полнофункциональная программа САПР, которая позволяет с легкостью выполнять проектирование. Он доступен как для Windows, так и для Mac. Интерфейс прост в использовании. Он предлагает лучший набор функций для проектирования. Если вам нужно программное обеспечение САПР общего назначения, Onshape является одним из наиболее подходящих. Благодаря множеству настраиваемых инструментов, сборок и поддонов вы сможете выполнить работу в кратчайшие сроки. Это может быть лучшим инструментом для дизайнеров, которые хотят выполнять небольшие задачи в кратчайшие сроки. Для более сложных инженерных задач Onshape может оказаться плохой идеей, поскольку он не предоставляет широкого набора функций сборки и других инструментов. Кроме того, Onshape не является программным обеспечением, одобренным Autodesk для использования в производственной среде, поэтому оно не поставляется с расширенными инструментами моделирования и многопроцессорной обработки. Большинство широко используемых производственных технологий используют твердотельное моделирование и цифровое поверхностное моделирование для создания точного прототипа. Это используется для ускорения жизненного цикла машины, уменьшения количества дефектов и улучшения связи между работниками цеха. 1328bc6316

## **Autodesk AutoCAD Скачать Активатор С ключом продукта [32|64bit] {{ ????????? ?????????? }} 2022**

Вы также можете запросить бесплатную пробную версию AutoCAD лично в местном офисе Autodesk или в интернет-магазине Autodesk. Вы также можете обратиться в местный компьютерный магазин или библиотеку, где может быть доступна бесплатная пробная версия или обучающий ресурс. AutoCAD — отличный программный инструмент, используемый в чертежной промышленности. Многие люди, работающие в области САПР, находят это программное обеспечение очень полезным. Это инструмент, который помогает им делать последовательные рисунки и делает это без необходимости длительного обучения. Вы можете легко научиться пользоваться этим программным обеспечением, но есть несколько аспектов, которые потребуют от вас большего внимания. Как только вы освоите все это, вы будете знать, что делать и как это сделать. Вам придется менять меню и программы разными способами. Но в этом и прелесть программы. Если вы можете устроиться со многими вариантами, вы можете получить более быструю и лучшую программу САПР. Все дело в том, чтобы найти уровень, который работает для вас. Эффективное изучение САПР можно начать с небольших проектов, и это может помочь в развитии уверенности в себе и выносливости. Если вы застрянете, можно легко сдаться и сдаться. Вот почему важно не забывать делать это медленно и просто продолжать идти. AutoCAD — самая популярная программа для черчения и проектирования на рынке. Сотни тысяч людей используют AutoCAD для черчения и проектирования, а также для выполнения других задач, таких как проектирование и проектирование продуктов. AutoCAD это программа САПР (автоматизированного проектирования), используемая для черчения и проектирования на ПК и Mac. Это одна из старейших программ САПР и самая распространенная программа САПР. AutoCAD очень популярен и используется тысячами профессионалов. Учитывая количество приложений для Windows и Macintosh, представленных на рынке в наши дни, я могу понять, почему так много людей не понимают, какое из них им следует купить. Наличие правильного программного обеспечения должно облегчить проектирование.Независимо от того, являетесь ли вы новичком или опытным дизайнером, будь то проекты по благоустройству дома или огромные проекты по дизайну интерьера, изучение САПР должно быть первым шагом.

скачать автокад 2019 пробную версию скачать автокад пробную версию скачать автокад пробную версию бесплатно скачать шаблон рамки а4 для автокада скачать пробную версию автокад 2020 скачать пробную версию автокад 2016 скачать пробную версию автокад 2019 скачать пробную версию автокад 2013 бесплатно скачать пробную версию автокад 2017 скачать пробную версию автокад

К счастью, существует множество отличных ресурсов AutoCAD, которые помогут вам научиться пользоваться программой. AutoDesk предлагает собственные обучающие видеоролики по AutoCAD, которые можно просмотреть в Интернете. Еще один отличный источник — YouTube. Это здорово, если вы хотите узнать больше о САПР. Есть видеоролики для большинства популярных продуктов САПР. AutoCAD имеет очень уникальный интерфейс и дизайн. Курс или семинар по AutoCAD может дать вам общее представление об интерфейсе и помочь вам эффективно его использовать. Под руководством хорошего инструктора вы можете научиться

пользоваться программным обеспечением и начать использовать его в профессиональных условиях. В ветке форума Instructables есть много информации, которая поможет вам научиться использовать AutoCAD. AutoDesk больше не предлагает традиционные бумажные учебные материалы. В августе 2020 года компания объявила, что ее новые учебные онлайнматериалы будут доступны в Интернете в конце этого месяца. Итак, если вы планируете вступить в ряды индустрии САПР, самое время начать учиться использовать AutoCAD 2020. Вы можете изучать AutoCAD различными способами, включая онлайн-учебники и видеоролики для тех, кто хочет изучать AutoCAD онлайн в удобное время, а также традиционные курсы, предлагаемые в учебных центрах. Университеты обычно предлагают соответствующие курсы, но эти курсы могут быть дорогими, а во время работы сложно распределять время. Сотрудники, которым часто необходимо научиться пользоваться программным обеспечением, могут пройти обучение на рабочем месте. Автокад — это *цифровой* приложение для составления чертежей, которое можно использовать для подготовки архитектурных, механических, электрических и гражданских инженерных проектов, а также ландшафтных и интерьерных проектов. Его можно использовать как на стационарном компьютере, так и на мобильном устройстве. Тем не менее, это может быть немного сложно и запутанно, чтобы научиться использовать *AutoCAD как CAD-приложение*. Тем не менее, другие приложения САПР можно изучить в качестве вводных шагов, если кто-то заинтересован в изучении программного обеспечения для проектирования.

Программа сложна, и ее следует использовать с пониманием того, что AutoCAD будет значительной частью вашего бизнеса или личной жизни на долгие годы вперед. Однако есть способы быстро освоить программу. AutoCAD используется для проектирования и создания технических чертежей и документов, и это часть того, что делает его таким популярным. Это мощный инструмент для проектирования, а сопутствующее программное обеспечение является всеобъемлющим и удобным для пользователя, поэтому оно хорошо подходит для новых пользователей. Интерфейс между AutoCAD и AutoCAD для файлов DWG настолько похож, что почти все команды и функции для файлов DWG можно преобразовать в файлы DWF. При этом некоторые команды DWF и DWG немного сложнее. Например, команды DWG, такие как дуговой поиск объекта по цвету, которые преобразуются в команды DWF, такие как дуговой поиск объекта по цвету или дуговой поиск объектов с тегом ВЫШЕ, однако дуговой поиск объектов по тексту или дуговой поиск всех объектов с тегом ВЫШЕ . Другим примером является то, что команды DWG, такие как редактирование растворения с помощью кисти или создание перевернутого линейного элемента, напрямую не поддерживаются в файлах DWF. Вместо этого вам придется использовать сторонний инструмент для этих функций. Да, очень сложно освоить AutoCAD. Однако, как только вы закончите процесс обучения, знания, полученные при решении задач, очень помогут вам узнать больше о программном обеспечении. Но проблема в том, что обучение никогда не прекращается и становится все труднее с каждой новой версией AutoCAD. Поэтому, если вы новичок, вам становится очень сложно научиться пользоваться AutoCAD. Чтобы освоить базовые вещи, требуется много времени. Итак, рекомендуется сделать следующее. Вы обнаружите, что количество новых пользователей AutoCAD также затрудняет понимание программы.Хотя изучение названий команд может помочь вам начать работу, важно понимать основы AutoCAD, например, как перемещаться по чертежу, как управлять блоками, как просматривать и печатать ваши чертежи. Также важно научиться сохранять чертежи и манипулировать ими в файловом менеджере, это важные уроки AutoCAD.

AutoCAD — сложная программа для новичков. Самый простой способ изучить AutoCAD посетить курс AutoCAD в учебном центре. Класс AutoCAD научит вас, как использовать программу. Еще один способ изучить программу — использовать пробную версию. Это сделано для того, чтобы показать вам интерфейс программы и то, как вы можете ее использовать. Пробные версии позволяют практиковаться и экспериментировать, не переходя на полную версию. Через короткий промежуток времени вы сможете нормально пользоваться программой. Когда вы впервые изучаете AutoCAD и не знакомы с программой, вы не будете знать, как читать и понимать интерфейс AutoCAD. Чтобы использовать программу, вам необходимо ознакомиться с ее концепциями и рабочими процессами, управляемыми командами. **Есть чему поучиться.** Программы AutoCAD не предназначены для интуитивного использования. Хотя они являются полезным инструментом, для их эффективного использования необходимо научиться ориентироваться в них, что включает в себя овладение определенной процедурой. Людям часто нужно пройти курс по использованию AutoCAD, но эти расходы и поездки могут быть непомерно высокими, особенно если вы живете в большом районе города. По крайней мере, вы можете изучить AutoCAD некоторыми основными способами с помощью онлайн-учебников и видео, которые вы можете просмотреть. Однако простого понимания основ и того, как выполнять функции, может быть достаточно, чтобы начать работу над вашим дизайном. Чтобы научиться пользоваться AutoCAD, требуется много тяжелой работы, и кривая обучения крутая. Но гораздо лучше делать шаг за шагом и работать над этим, чем пытаться узнать все сразу. В мире программного обеспечения и устройств настоящим ключом к успеху является поиск правильных инструментов и обучение их эффективному использованию. Изучение программы САПР — это процесс открытия. Вы должны исследовать немного. Вы учитесь, делая. Если вы хотите узнать больше о том, как работает программное обеспечение, хорошей отправной точкой будет прослушать лекцию по САПР.Вы лучше понимаете, какие инструменты вам доступны, а также видите, как их используют другие дизайнеры.

- <https://alluneed.company/wp-content/uploads/2022/12/jamedarc.pdf>
- <https://www.sendawin.com/wp-content/uploads/2022/12/sadyord.pdf>
- <https://fitgirlboston.com/wp-content/uploads/2022/12/maryaba.pdf>
- [https://ufostorekh.com/wp-content/uploads/2022/12/Autodesk-AutoCAD-For-Mac-and-Windows-2023.](https://ufostorekh.com/wp-content/uploads/2022/12/Autodesk-AutoCAD-For-Mac-and-Windows-2023.pdf) [pdf](https://ufostorekh.com/wp-content/uploads/2022/12/Autodesk-AutoCAD-For-Mac-and-Windows-2023.pdf)
- <https://toserba-muslim.com/wp-content/uploads/2022/12/2022-VERIFIED.pdf>
- <http://slovenija-lepa.si/wp-content/uploads/2022/12/Autodesk-AutoCAD-2022.pdf>
- <https://kurtiniadis.net/wp-content/uploads/2022/12/catchit.pdf>
- <http://webseodeals.com/скачать-спдс-для-автокад-2021-exclusive/>
- <http://www.prarthana.net/?p=51899>
- <https://arlingtonliquorpackagestore.com/скачать-проект-в-автокад-free/>
- <https://www.lucistree.com/wp-content/uploads/2022/12/AutoCAD-3264bit-2022.pdf>
- <http://agrit.net/wp-content/uploads/2022/12/tagwir.pdf>
- <https://thexchangeshop.com/wp-content/uploads/2022/12/TOP.pdf>
- <https://mentoring4good.com/wp-content/uploads/2022/12/BEST-1.pdf>
- <https://trhhomerental.com/wp-content/uploads/2022/12/TOP.pdf>
- <https://www.15heures.com/wp-content/uploads/2022/12/Autocad-LINK.pdf>
- <http://www.dblxxposure.com/wp-content/uploads/2022/12/FREE.pdf>

<http://mundoconsultoria.com/?p=573>

## <https://peaici.fr/wp-content/uploads/2022/12/henbra.pdf> <http://itkursove.bg/wp-content/uploads/2022/12/2018-2021.pdf>

Кажется, что каждая недавняя перестановка этого продукта становится все более сложной и запутанной для начинающих пользователей. У меня есть ощущение, что более опытные пользователи знают многие основные команды и способы адаптации, но мне кажется, что их сложнее использовать, если вы не сообразительны. AutoCAD — одна из самых мощных программ для черчения и 3D-моделирования. Однако научиться пользоваться AutoCAD может быть сложно. Существуют различные способы научиться пользоваться AutoCAD, начиная от онлайн-руководств и заканчивая практическим обучением. Вы можете читать онлайн-статьи или смотреть видео, чтобы узнать об AutoCAD. Как только вы освоитесь с основными командами рисования, вы сможете продолжить совершенствовать свои навыки. Дочитав до конца это руководство по основам AutoCAD, вы, вероятно, пришли к пугающему выводу, что изучение того, как использовать AutoCAD, будет длительным и сложным процессом. Если это так, то вы не *полностью* неправильный. Новичкам может показаться, что работать с AutoCAD чрезвычайно сложно — из-за его интерфейса, большого разнообразия инструментов и даже системы размеров. И это даже не говоря о сотнях сочетаний клавиш и горячих клавиш, которые вам, возможно, придется запомнить. Несмотря на множество сложных шагов, которые необходимо предпринять для освоения AutoCAD, важно **нет** сдаваться. Делайте это шаг за шагом — если вы нашли это руководство по основам AutoCAD немного сложным, имейте в виду, что мы многое рассмотрели за один час. Существуют разные способы научиться использовать AutoCAD, проходя онлайн-курсы, просматривая видео, практикуясь и практикуясь, общаясь с другими пользователями и обращаясь за помощью. Тем не менее, одна вещь, которая приходит с использованием программного обеспечения AutoCAD и знанием того, как его использовать, — это понимание того, как использовать командную строку AutoCAD. Читайте дальше, чтобы узнать больше о командной строке AutoCAD и о том, как этот инструмент может помочь вам улучшить свои навыки работы с этим мощным программным обеспечением.